### **PROCEEDINGS A**

royalsocietypublishing.org/journal/rspa

# Research

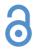

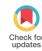

Article submitted to journal

#### **Subject Areas:**

XXXXX, XXXXX, XXXX

#### Keywords:

XXXX, XXXX, XXXX

#### Author for correspondence:

Insert corresponding author name

e-mail: xxx@xxxx.xx.xx

# Insert the article title here

X. X. First author<sup>1</sup>, X. Second author<sup>2</sup> and X. Third author<sup>3</sup> X. X. Fourth author<sup>4</sup>, X. Fifth author<sup>5</sup> and X. Sixth author<sup>6</sup> X. X. Seventh author<sup>7</sup>, X. Eighth author<sup>8</sup> and X. Ninth author<sup>9</sup> X. X. Tenth author<sup>10</sup>, X. Eleventh author<sup>11</sup> and X. twelfth author<sup>12</sup> X. X. Thirteenth author<sup>13</sup>, X. Fourteenth author<sup>14</sup> and X. Fifteenth author<sup>15</sup>

Para 1 The abstract text goes here. The abstract text goes here.

Para 2 The abstract text goes here. The abstract text goes here. The abstract text goes here. The abstract text goes here. The abstract text goes here. The abstract text goes here.

© The Authors. Published by the Royal Society under the terms of the Creative Commons Attribution License http://creativecommons.org/licenses/by/4.0/, which permits unrestricted use, provided the original author and source are credited.

<sup>&</sup>lt;sup>1</sup>First author address

<sup>&</sup>lt;sup>2</sup>Second author address

<sup>&</sup>lt;sup>3</sup>Third author address

<sup>&</sup>lt;sup>4</sup>Fourth author address

<sup>&</sup>lt;sup>5</sup>Fifth author address

<sup>&</sup>lt;sup>6</sup>Sixth author address

<sup>&</sup>lt;sup>7</sup>Seventh author address

<sup>&</sup>lt;sup>8</sup>Eighth author address

<sup>&</sup>lt;sup>9</sup>Ninth author address

 $<sup>^{10}\</sup>mbox{Tenth}$  author address

<sup>&</sup>lt;sup>11</sup>Eleventh author address

<sup>&</sup>lt;sup>12</sup>Twelfth author address

<sup>&</sup>lt;sup>13</sup>Thirteenth author address

<sup>&</sup>lt;sup>14</sup>Fourteenth author address

<sup>&</sup>lt;sup>15</sup>Fifteenth author address

The abstract text goes here. The abstract text goes here. The abstract text goes here. The abstract text goes here. The abstract text goes here. The abstract text goes here. The abstract text goes here. The abstract text goes here.

Para 3 The abstract text goes here. The abstract text goes here.

Para 4 The abstract text goes here. The abstract text goes here.

#### 1. Insert A head here

This demo file is intended to serve as a "starter file" for rsproca journal papers produced under LATEX using rsproca\_new.cls v1.0.

### (a) Insert B head here

Subsection text here.

#### (i) Insert C head here

Subsubsection text here.

# 2. Equations

Sample equations.

$$\begin{split} \frac{\partial u(t,x)}{\partial t} &= Au(t,x) \left( 1 - \frac{u(t,x)}{K} \right) - B \frac{u(t-\tau,x)w(t,x)}{1 + Eu(t-\tau,x)}, \\ \frac{\partial w(t,x)}{\partial t} &= \delta \frac{\partial^2 w(t,x)}{\partial x^2} - Cw(t,x) + D \frac{u(t-\tau,x)w(t,x)}{1 + Eu(t-\tau,x)}, \end{split} \tag{2.1}$$

$$\frac{dU}{dt} = \alpha U(t)(\gamma - U(t)) - \frac{U(t - \tau)W(t)}{1 + U(t - \tau)},$$

$$\frac{dW}{dt} = -W(t) + \beta \frac{U(t - \tau)W(t)}{1 + U(t - \tau)}.$$
(2.2)

$$\frac{\partial(F_1, F_2)}{\partial(c, \omega)} \Big|_{(c_0, \omega_0)} = \begin{vmatrix} \frac{\partial F_1}{\partial c} & \frac{\partial F_1}{\partial \omega} \\ \frac{\partial F_2}{\partial c} & \frac{\partial F_2}{\partial \omega} \end{vmatrix}_{(c_0, \omega_0)}$$

$$= -4c_0q\omega_0 - 4c_0\omega_0p^2 = -4c_0\omega_0(q + p^2) > 0. \tag{2.3}$$

### 3. Enunciations

**Theorem 3.1.** Assume that  $\alpha > 0, \gamma > 1, \beta > \frac{\gamma + 1}{\gamma - 1}$ . Then there exists a small  $\tau_1 > 0$ , such that for  $\tau \in [0, \tau_1)$ , if c crosses  $c(\tau)$  from the direction of to a small amplitude periodic traveling wave solution of (2.1),

and the period of  $(\check{u}^p(s), \check{w}^p(s))$  is

$$\check{T}(c) = c \cdot \left[ \frac{2\pi}{\omega(\tau)} + O(c - c(\tau)) \right].$$

**Condition 3.1.** From (0.8) and (2.10), it holds  $\frac{d\omega}{d\tau} < 0$ ,  $\frac{dc}{d\tau} < 0$  for  $\tau \in [0, \tau_1)$ . This fact yields that the system (2.1) with delay  $\tau > 0$  has the periodic traveling waves for smaller wave speed c than that the system (2.1) with  $\tau = 0$  does. That is, the delay perturbation stimulates an early occurrence of the traveling waves.

## 4. Figures & Tables

The output for figure is:

Figure 1. Insert figure caption here

The output for table is:

Table 1. An Example of a Table

| date      | Dutch policy                            | date | European policy             |
|-----------|-----------------------------------------|------|-----------------------------|
| 1988      | Memorandum Prevention                   | 1985 | European Directive (85/339) |
| 1991–1997 | Packaging Covenant I                    |      |                             |
| 1994      | Law Environmental Management            | 1994 | European Directive (94/62)  |
| 1997      | Agreement Packaging and Packaging Waste |      |                             |

### 5. Conclusion

The conclusion text goes here.

Acknowledgements. Insert acknowledgment text here.

Please follow the coding for references as shown below.

## References

- 1. Allwood JM, Cullen JM. 2011 Sustainable materials: with both eyes open. Cambridge, UK: UIT Cambridge. See http://www.withbotheyesopen.com.
- 2. MacKay DJC. 2008 *Sustainable energy: without the hot air*. Cambridge, UK: UIT Cambridge. See http://www.withouthotair.com.
- 3. Gallman PG. 2011 *Green alternatives and national energy strategy: the facts behind the headlines*. Baltimore, MD: Johns Hopkins University Press.
- 4. MacKay DJC. 2013. Solar energy in the context of energy use, energy transportation, and energy storage. *Proc. R. Soc. A* **371**.

If maintaining .bib file for references, then please use "RS.bst" to generate the references. Example:

```
\bibliographystyle{RS}
\bibliography{sample}
```